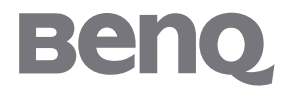

T52WA Moniteur LCD à écran large 15" Manuel d'utilisation

### Table des matières

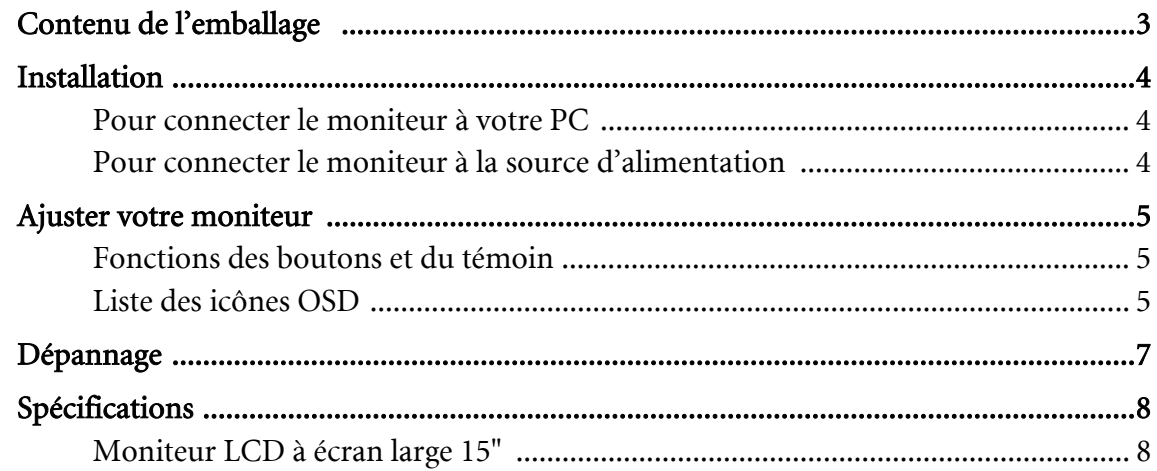

## <span id="page-2-0"></span>1. Contenu de l'emballage

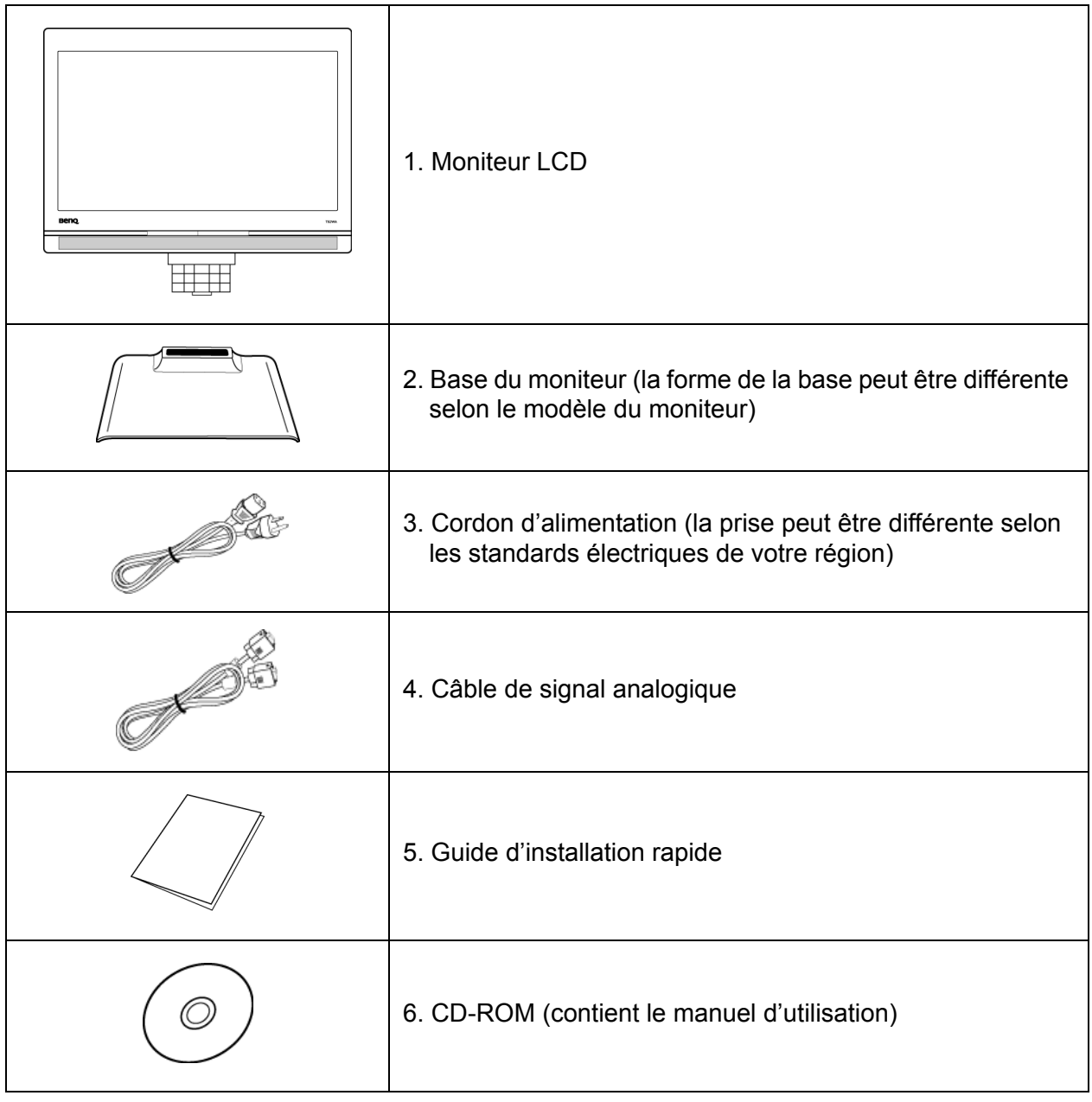

### <span id="page-3-0"></span>2. Installation

#### <span id="page-3-1"></span>Pour connecter le moniteur à votre PC

- 1. Assurez-vous que le PC et le moniteur sont branchés.
- 2. Connectez le câble de signal au moniteur et au PC.

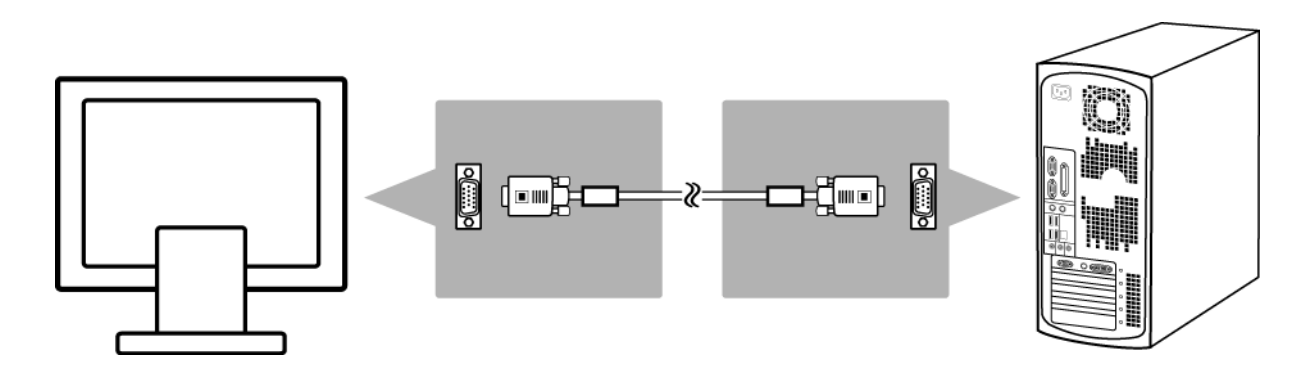

<span id="page-3-2"></span>Pour connecter le moniteur à la source d'alimentation

Connectez le câble d'alimentation séparé au moniteur à une prise mise à la terre.

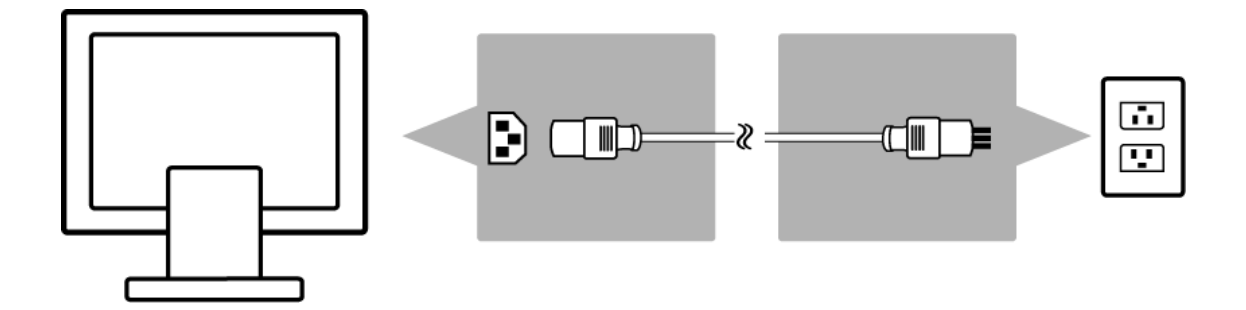

## <span id="page-4-0"></span>3. Ajuster votre moniteur

#### <span id="page-4-1"></span>Fonctions des boutons et du témoin

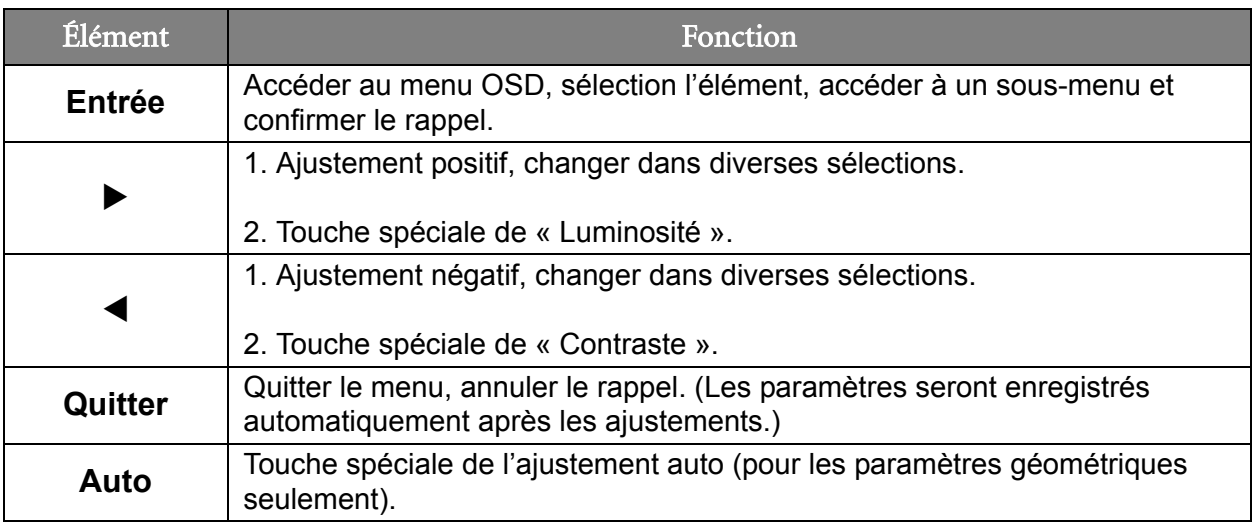

#### <span id="page-4-2"></span>Liste des icônes OSD

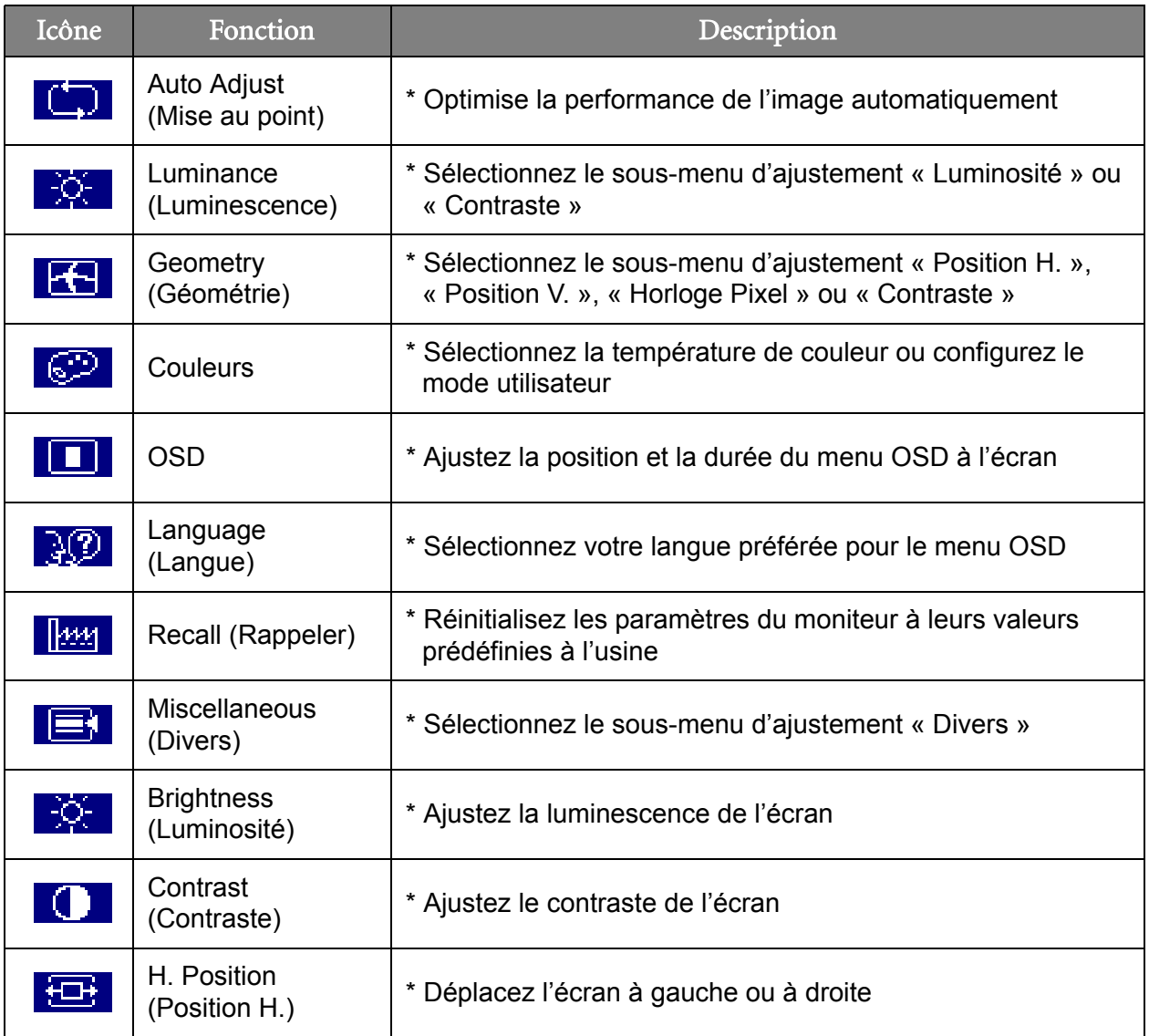

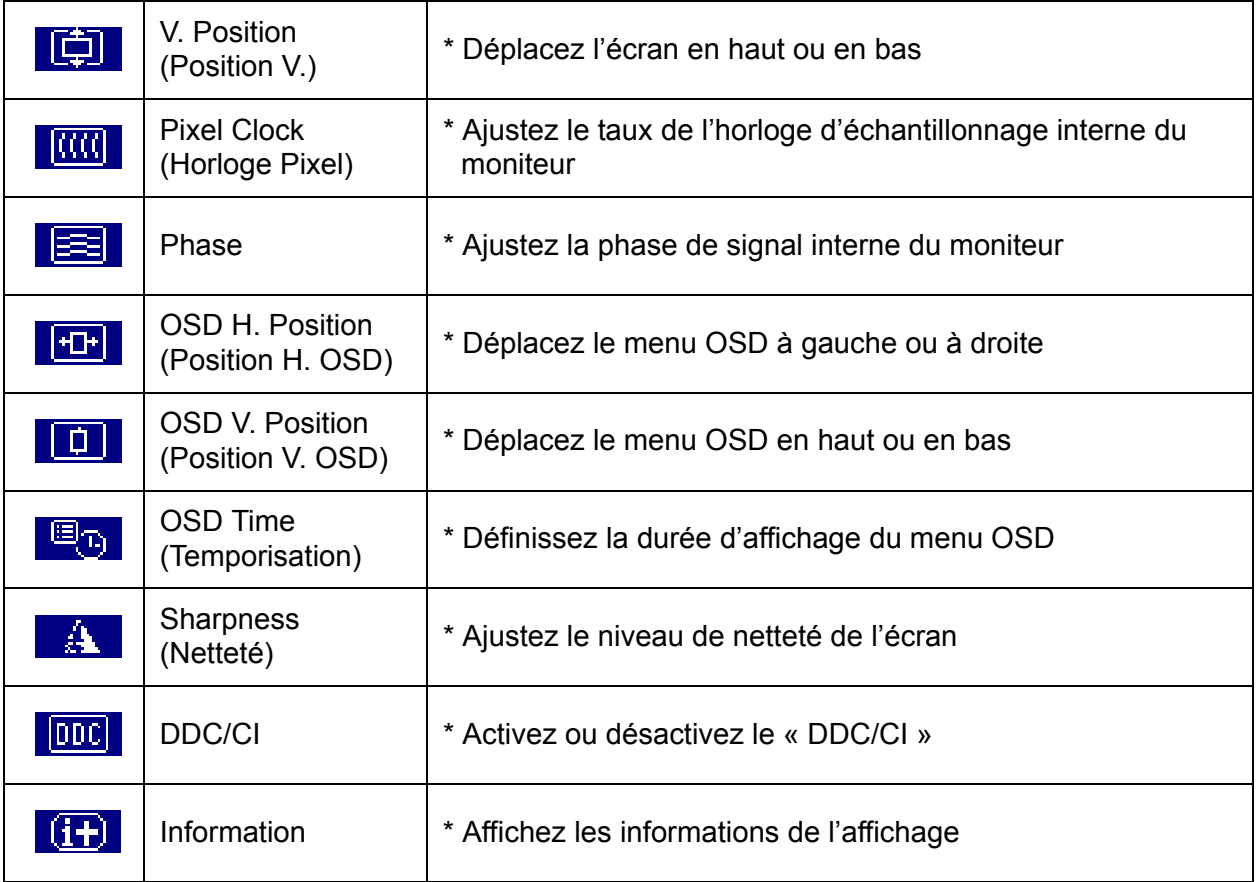

## <span id="page-6-0"></span>4. Dépannage

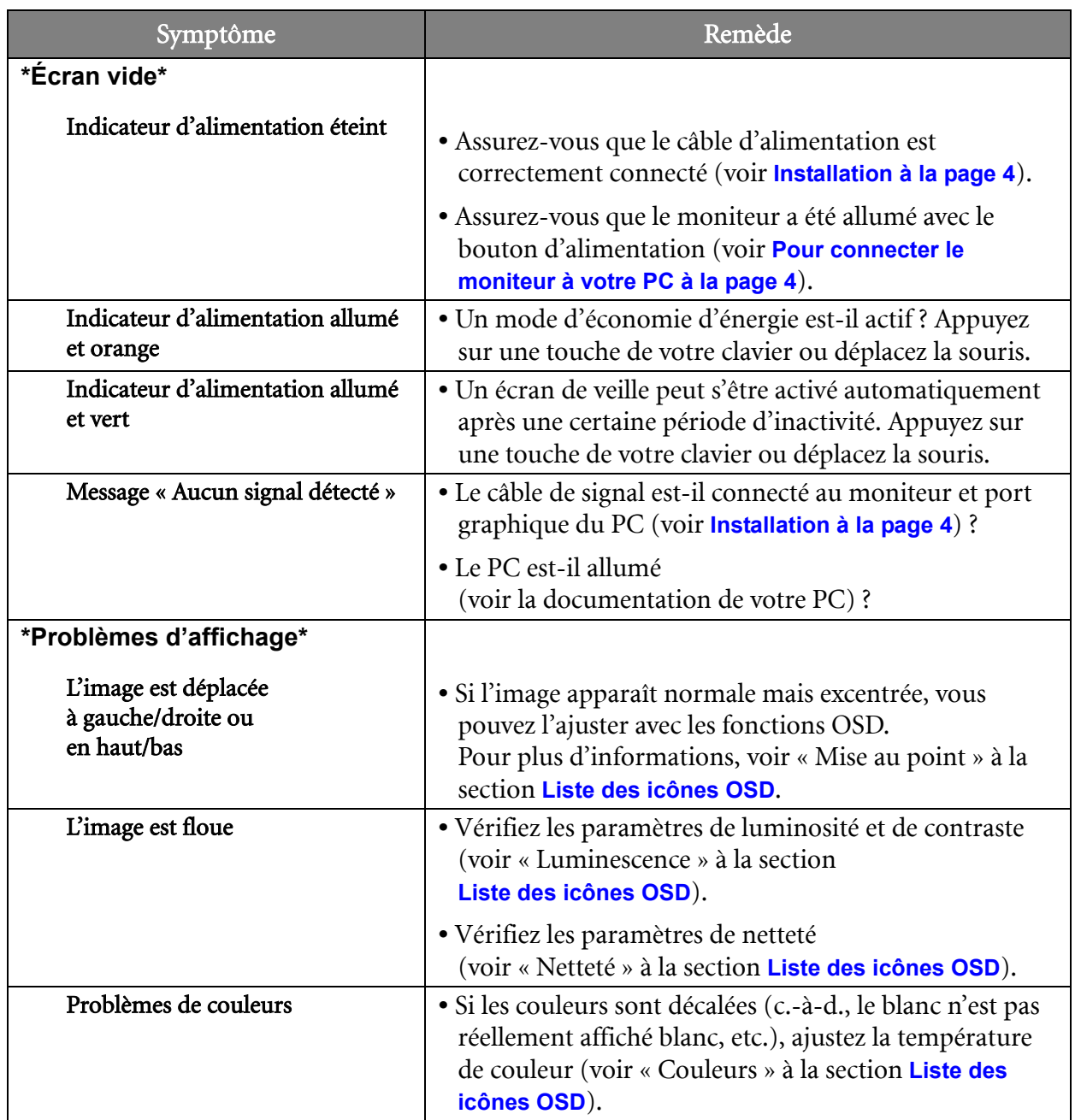

# <span id="page-7-0"></span>5. Spécifications

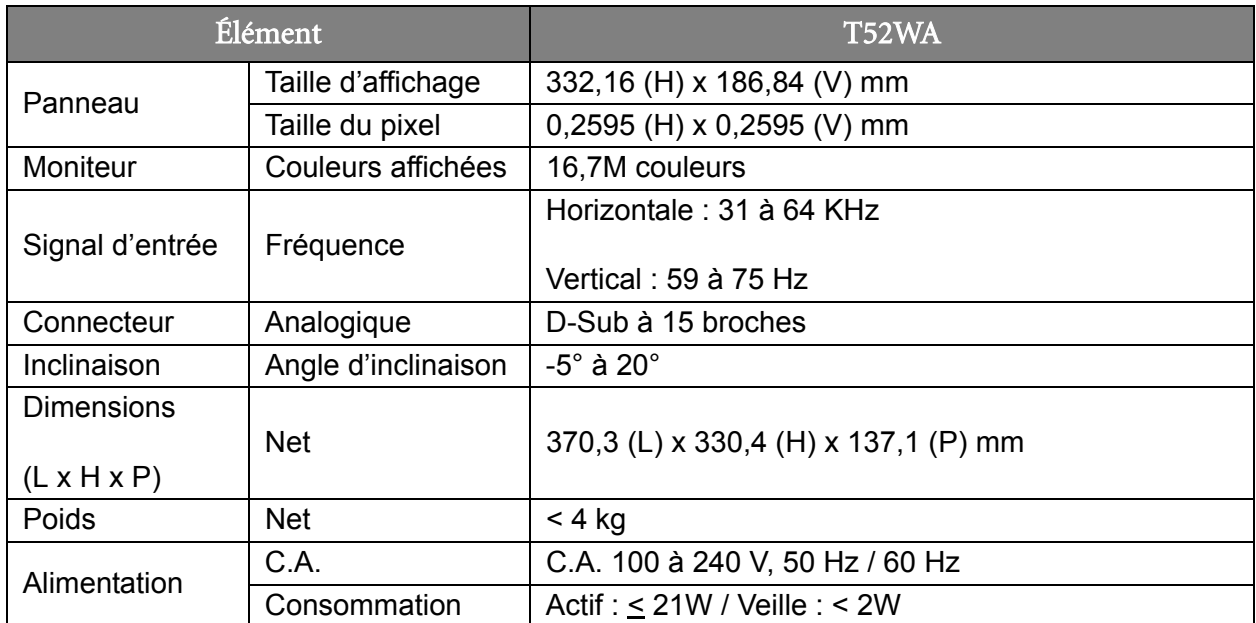

### <span id="page-7-1"></span>Moniteur LCD à écran large 15"